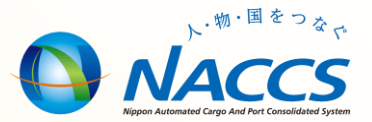

# NACCS業務資料 【時間外届出】

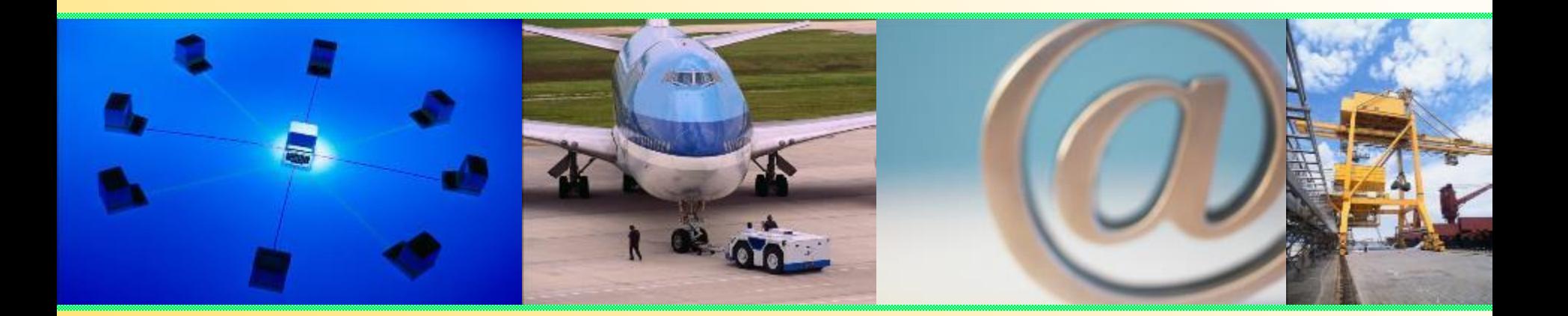

# 輸出入・港湾関連情報処理センター株式会社 平成29年10月更新

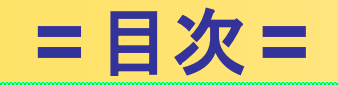

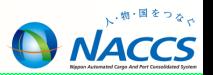

### **時間外届出業務等について**

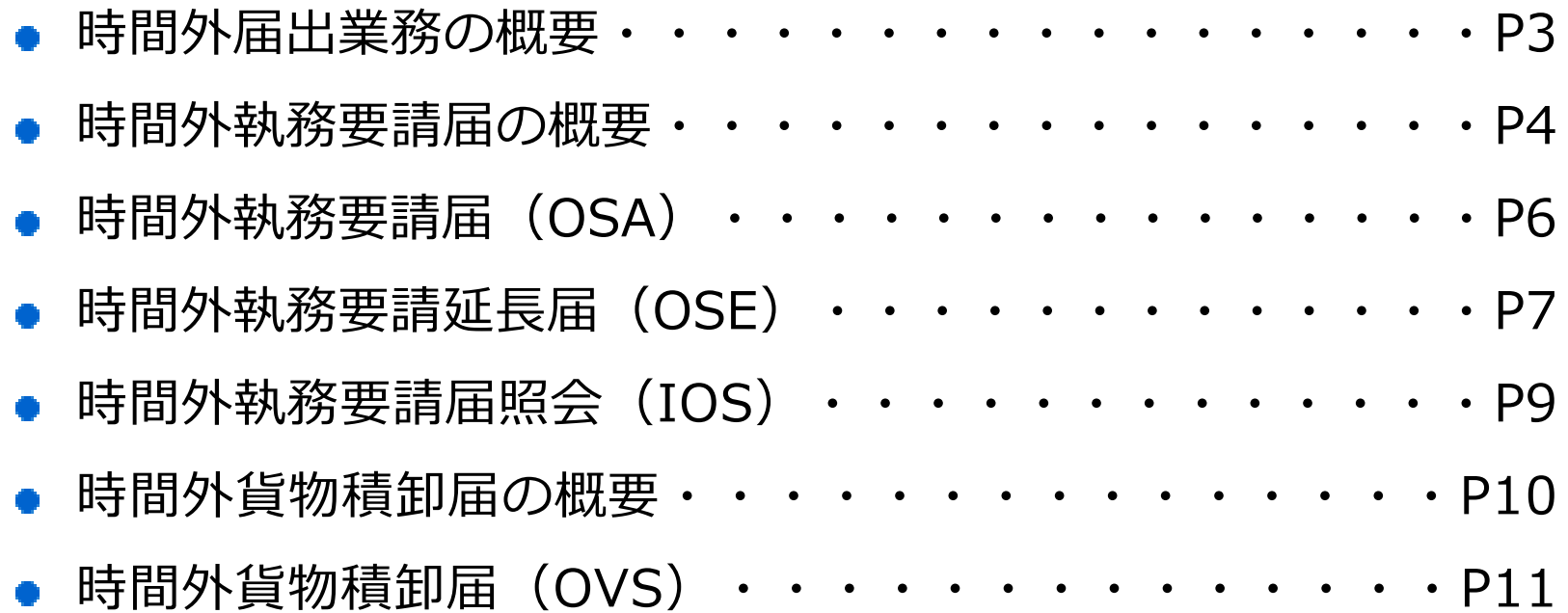

<sup>◼</sup> 税関官署の開庁時間外に申告・申請や、外国貨物の積卸を行なう場合は、あらかじめ税関官署 に届出をしておく必要があります。 これらの税関官署への届出は、NACCSからでも可能です。

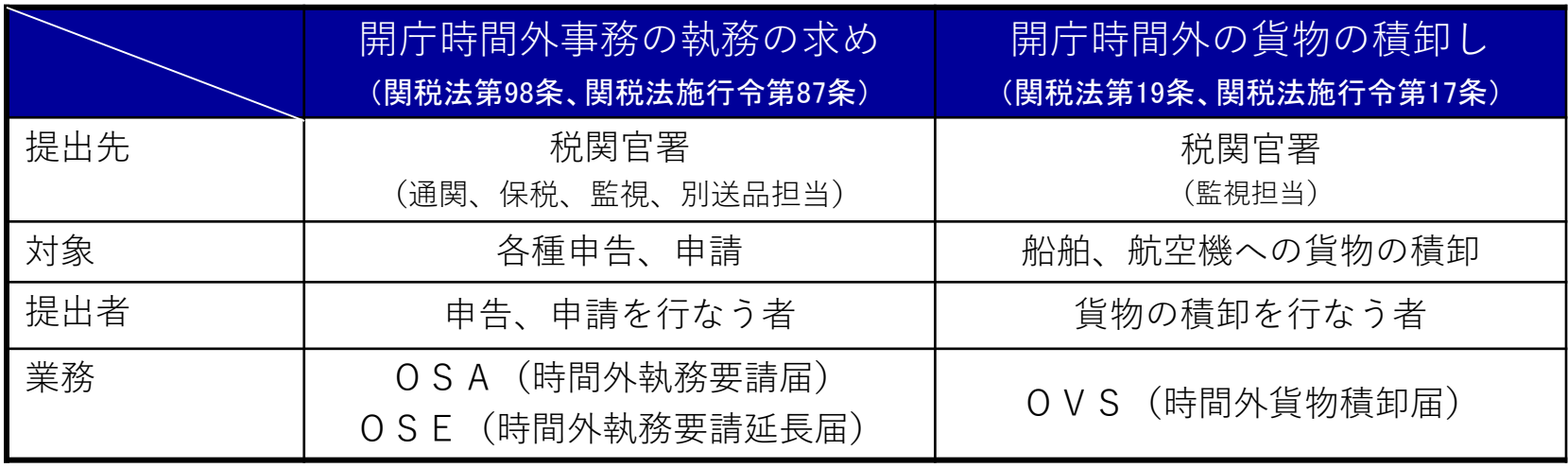

OSA、OSE及びOVS業務は、無料業務になります。 しかし時間外執務要請延長届の呼出し業務であるOSE11業務と、照会業務である IOS業務は有料業務になります。(Aプラン:8円/件、Bプラン:10円/件) ※OVS業務の照会業務はありません。

## 時間外執務要請届の概要

#### 【届出種別】

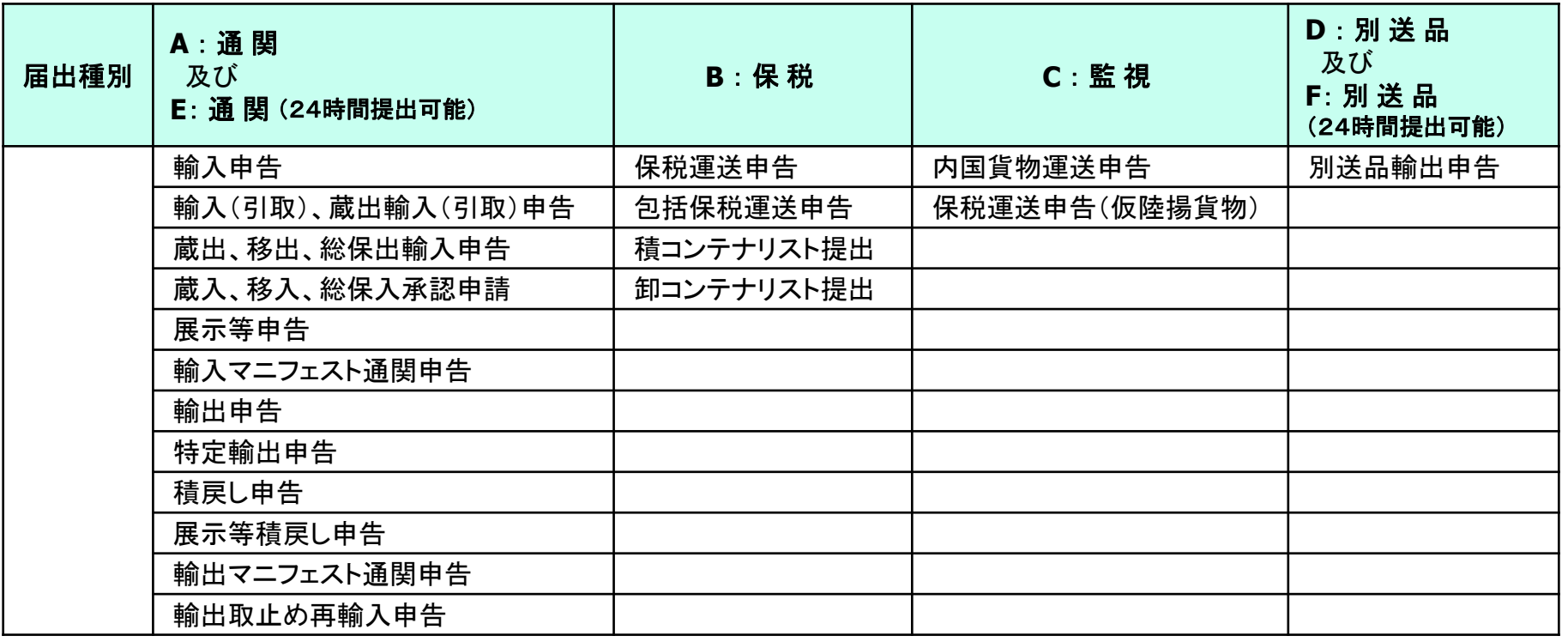

※ 届出には、申告・申請後の訂正や、許可・承認後の訂正、運送期間の延長も含みます。

- <sup>◼</sup> 届出種別が「A」、「B」、「C」又は 「D」 の場合
	- 審査区分が簡易審査扱い(区分1)となった場合には、許可・承認となり、書類審査扱い(区分2)又は検 査扱い(区分3)となった場合には、審査・検査が行われます。
- <sup>◼</sup> 届出種別が「E」又は「F」 の場合
	- 審査区分が簡易審査扱い(区分1)となった場合には、許可・承認となり、書類審査扱い(区分2)又は検 査扱い(区分3)となった場合には、審査・検査は税関官署の翌開庁日以降に行われます。

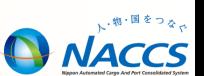

### 時間外執務要請届の概要

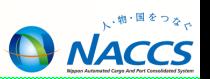

#### 【届出条件】

- <sup>◼</sup> 届出種別が「A」、「B」、「C」又は 「D」の場合
	- ① 開庁時間内に業務を行う必要があります(閉庁後に届出を行うことは出来ません)。 OSA業務は、業務実施直後の閉庁日時から翌開庁日時までの時間帯での届出が可能です。
- <sup>◼</sup> 届出種別が「E」又は「F」 の場合
	- ② 開庁時間内に業務を行う場合: OSA業務は、業務実施直後の閉庁日時から翌開庁日時までの時間帯での届出が可能です。
	- ③ 開庁時間外に業務を行う場合: OSA業務は、業務実施直前の閉庁日時から翌開庁日時までの時間帯での届出が可能です。

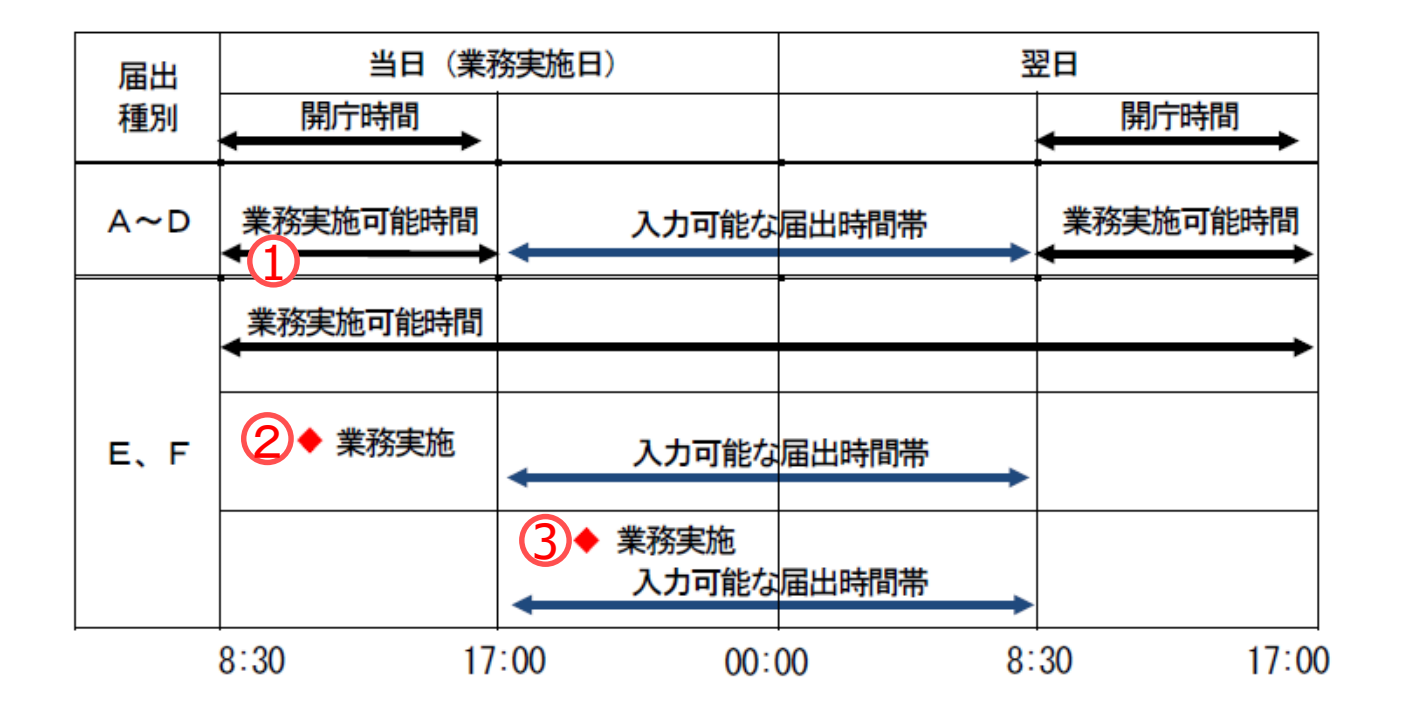

## 時間外執務要請届(OSA)

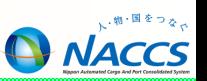

- •「A:通関」および「**E**: 通関(24時間提出可能)」 の入力方法
- •「B:保税」「C:監視」「D:別送品」および 「F:別送品(24時間提出可能) 」の入力方法

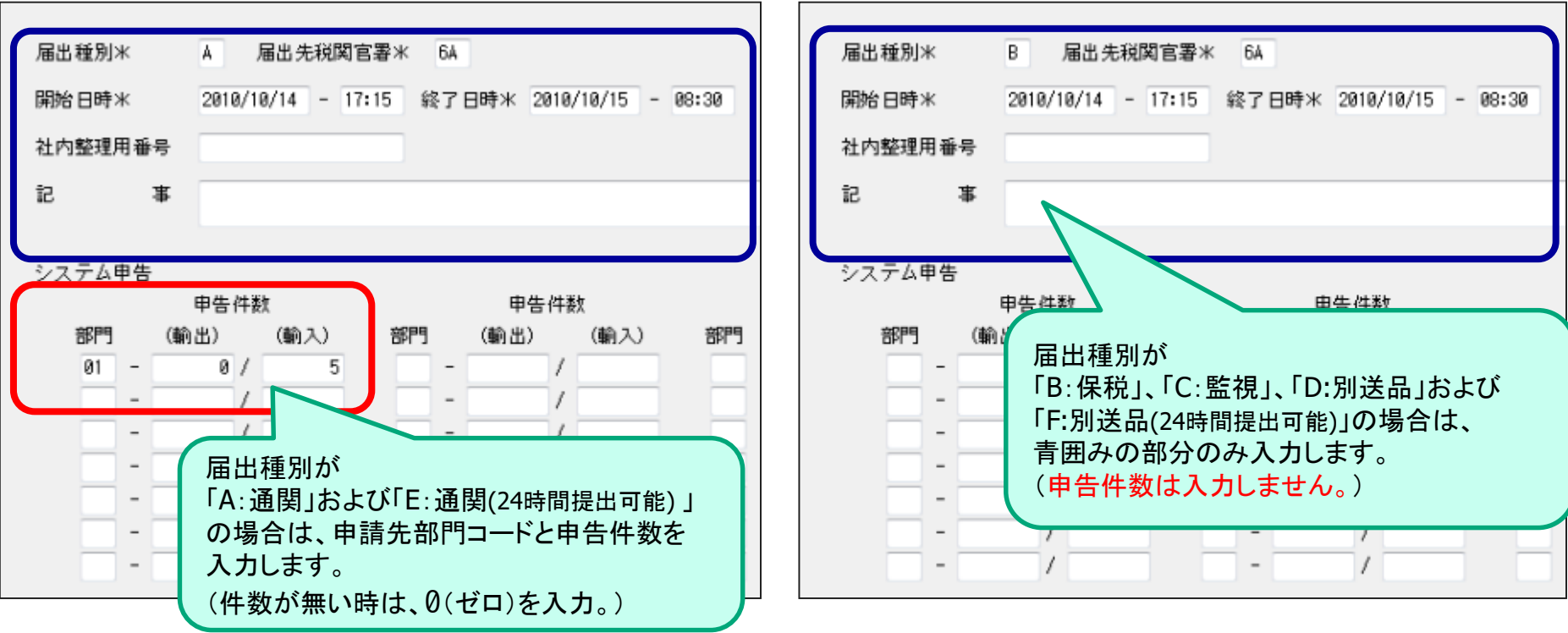

【留意事項】

- <sup>◼</sup> 届出種別コード「A」と「E」又は「D」と「F」の組み合わせで、事務の執行を求める日及び時間帯が重複する届出 を行う場合には、入力した届出種別コードに対する輸出入申告であることを確認するため、輸出入申告等の際、 記事欄に届出種別コードを入力してください。
- <sup>◼</sup> OSA業務で入力~送信後に確認書は出力されません。よって確認はIOS業務で行ないます。 またOSAの訂正、取消し業務はありません。

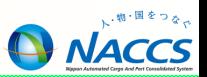

【届出条件】

- <sup>◼</sup> 当初届出種別が「A」、「B」、「C」又は 「D」 の場合
	- ① 税関の開庁時間内または届出時間帯:「時間外執務要請延長届(OSE)」業務にて行う。
	- ② 税関の開庁時間外または届出時間経過後:税関に依頼し「時間外執務要請届結果登録(OSD)」業務で 登録してもらう。
- 当初届出種別が「E」又は「F」の場合
	- ① 届出時間帯前:「時間外執務要請延長届(OSE)」業務にて行う。
	- ② 届出時間経過後:OSA業務にて届出種別「E」または「F」で新規に届出を行う。 または、税関に依頼し「時間外執務要請届結果登録(OSD) 」業務で登録してもらう。

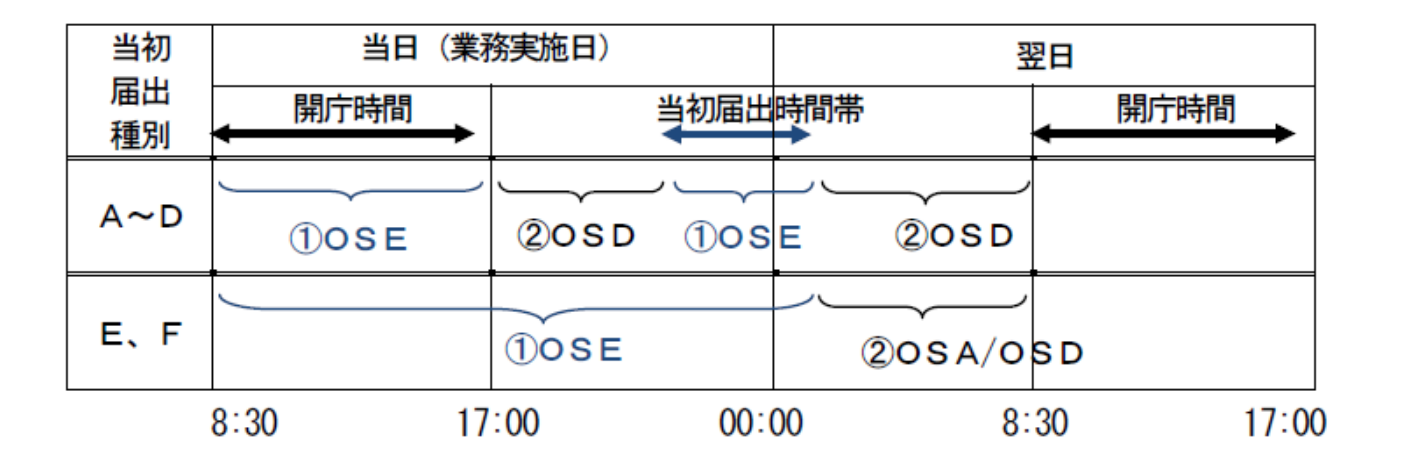

# 時間外執務要請延長届(OSE)

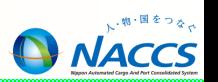

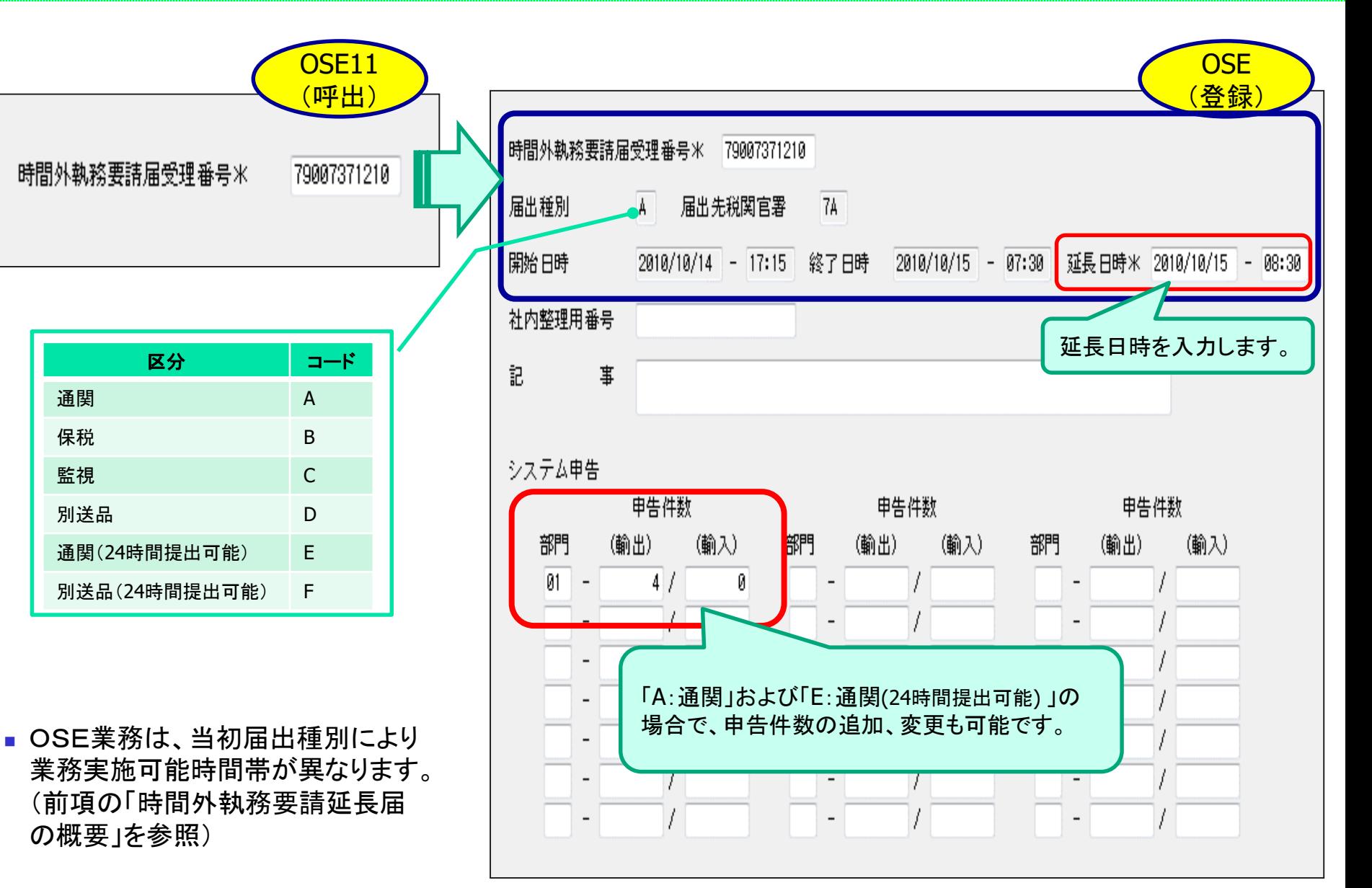

# 時間外執務要請届照会(IOS)

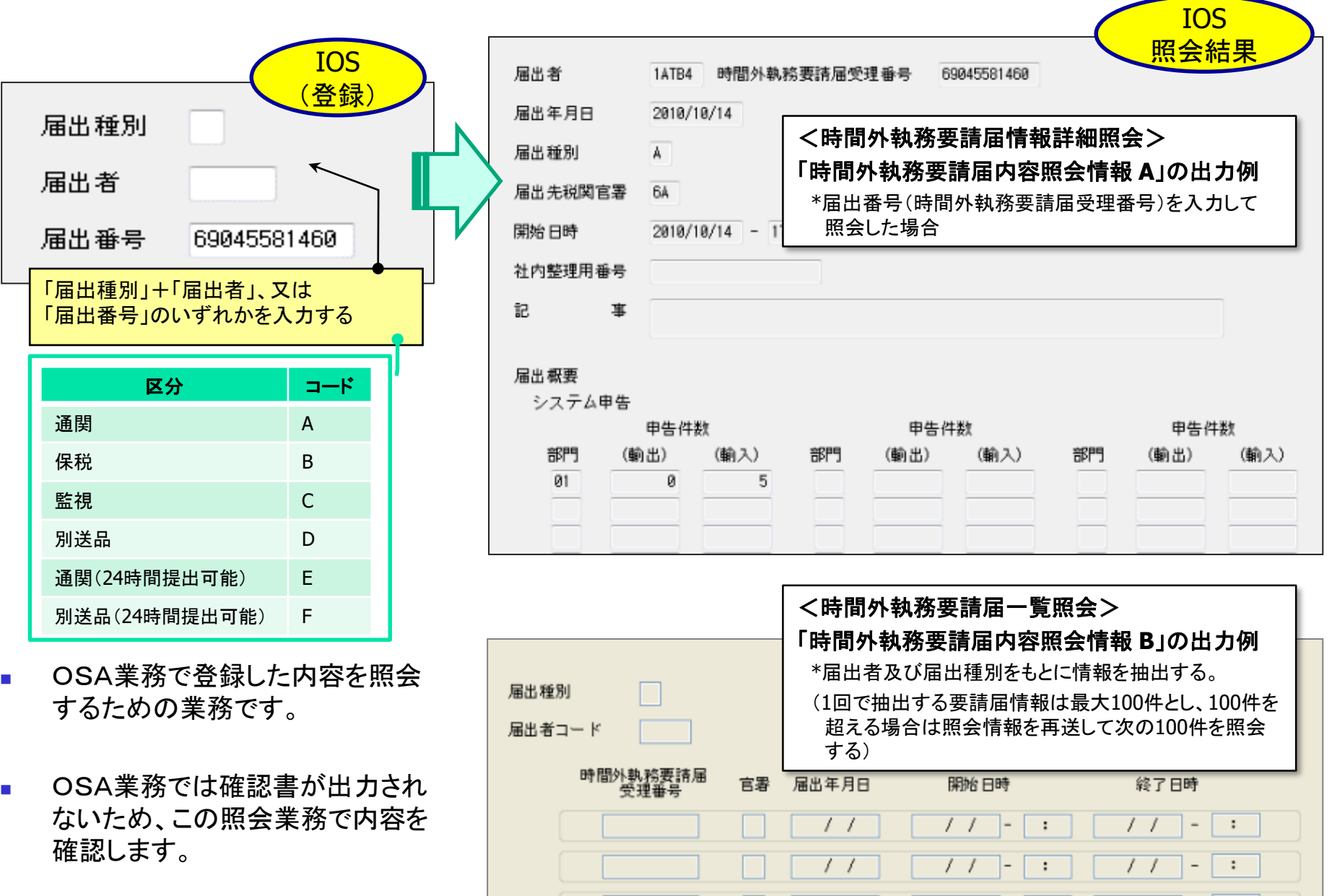

 $\overline{\phantom{0}}$  $\ddot{\phantom{a}}$ 

٠

**A** NACCS

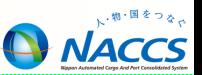

OVS業務(海上貨物)では「同一届出者」、「同一届出時間帯」、「同一船舶コード」で二重届出 チェックがあります。(既に登録されていないかどうか。)

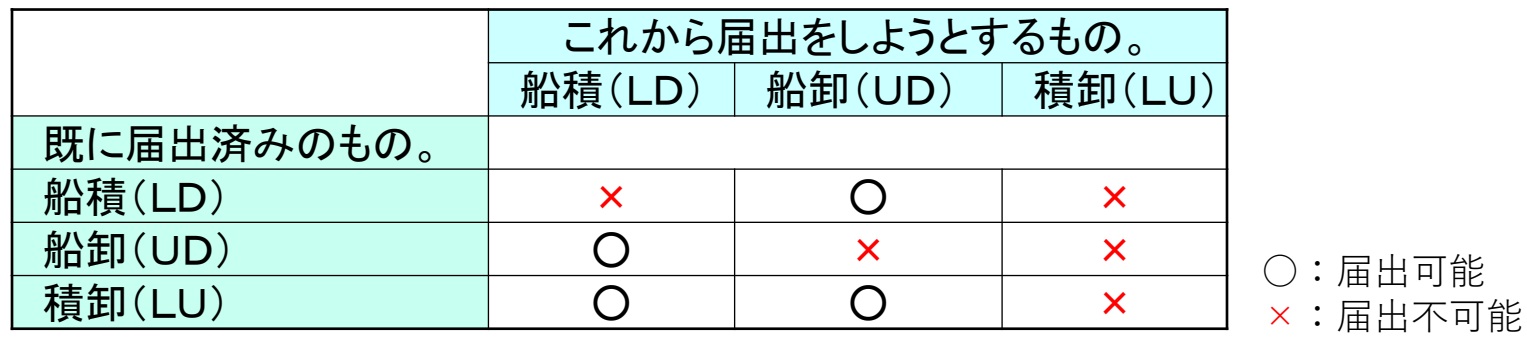

例)届出者:11NAC

届出時間帯:2010/10/15 20:00~2010/10/16 08:00

船舶コード:ABCD(ABC MARU)

この条件で船積(LD)を届出済み。

→品名が異なるものを、再度船積(LD)することは出来ません。

届出者、時間帯が異なれば可能です。

また、届出がされていない船卸(UD)を届け出ることは可能です。

この対応として、同一事業所内に複数の業種があれば、他の業種でログオンして届出を行なうこ とはシステム的に可能です。ただし届出の可否については、税関に相談願います。

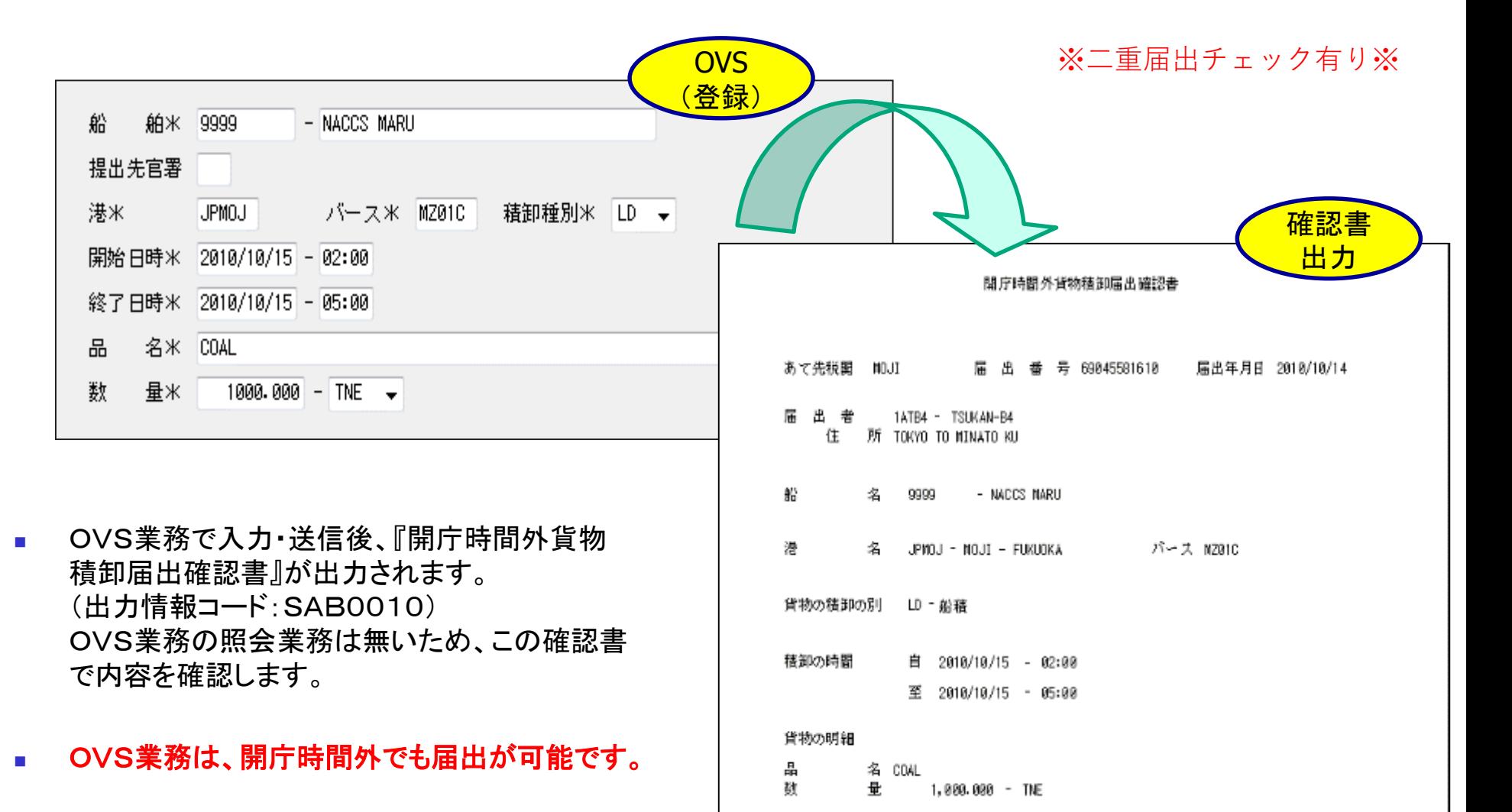

OVS業務の訂正、取消し業務はありません。